## Prüfungsvorbereitung

• Formular ausfüllen und auf der Rückseite unterschreiben

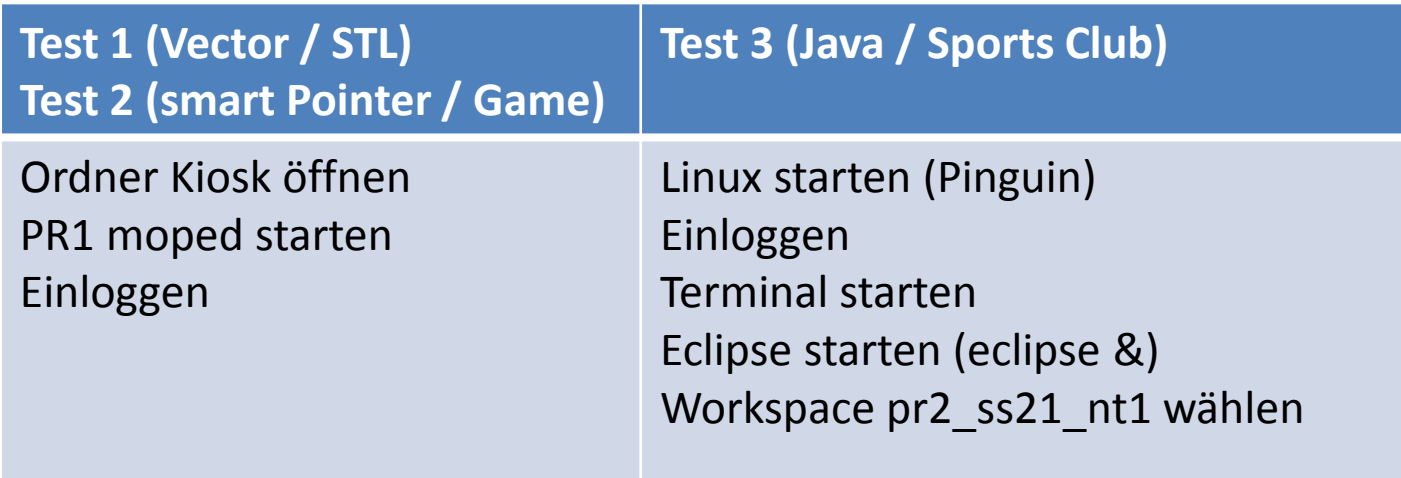